Adobe Photoshop CC 2014 Serial Number Free Download For Windows

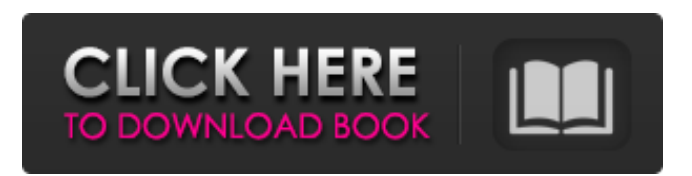

## **Adobe Photoshop CC 2014 Crack + [Mac/Win] [Updated] 2022**

You don't need to spend the money on a professional version of Photoshop to get good results. The free trial version enables you to crop, rotate, and perform basic image editing. In the following sections, I cover some of the more important tools in Photoshop: the Layers panel, the Selection tool, the Levels dialog box, the Straighten tool, and the Curves tool. I also show you how to use the Quick Mask tool, the Healing Brush, the Dodge and Burn tools, and the Eraser tool. Spending some time with layers The Layers panel enables you to manipulate an image without directly editing each individual pixel, as you can do in some other image-editing software programs. Photoshop enables you to create a layer for each image channel — red, green, blue, brightness, and so on — and manipulate that layer. You can then assign an opacity or blending mode to the layer and manipulate its opacity or blending mode without affecting the other image channels in the image. If a layer is not assigned a blending mode, then the mode of the layer becomes the mode of the image. Working with the Layers panel The

Layers panel offers four tabs at the top of the workspace:

• Layers displays all of the layers in your document. Clicking a layer name or selecting the Layer option from the Layer menu enables you to view that layer, modify it, and optionally add it to a group. • Selection displays the layer or layers that are selected. Clicking a selection name or selecting the Selection option from the Layer menu enables you to edit the selection. • Paths displays the path that was used to create a selection, if a path was used for the selection. Clicking a path name or selecting the Paths option from the Layer menu enables you to edit the path. • Properties displays the Layer's or Selection's Layer's attributes. Clicking a property name or selecting the Properties option from the Layer menu enables you to change a property. You can often view layers in the Layers panel without making them visible by clicking the eye icon next to a layer name. Doing so causes the layer to temporarily become visible in the photo editor until you click the eye icon again. Because the easiest way to select a portion of a layer is to use the Selection tool, I cover selection in much greater detail in Chapter 7. Although the selection tool is discussed in that chapter, here are the basics

## **Adobe Photoshop CC 2014**

How to Use Photoshop CS6: A User Guide How to use Photoshop CS6: A Quick-Start Guide to the Professional Version of Photoshop Understanding Photoshop's Layers Panel & How They Work How to Use Photoshop CS6: A Graphic Designers Guide How to Use Photoshop CS6: 6

Steps to Creating Web Graphics How to Use Photoshop CS6: Creating a Patterned Background for Your Website How to Use Photoshop CS6: How to Use Photoshop to Create an Animated GIF Lightroom, a specialized application for photographers, is a great alternative to Photoshop for photographers who are already familiar with Photoshop. Although the following guide is written for Lightroom, you can use most of these instructions in Photoshop. How to Create an Animated GIF in Lightroom Creating a Simple Web Graphics Project with Photoshop Image Editing More Tips and Tricks to Improve Your Photoshop Skills More Editing Tutorials Photoshop Tutorials Beginners Photoshop Tutorials and Lesson Plans Free Photoshop Tutorials Adobe Photoshop is a photo editing software program released under the GNU General Public License. This version has become popular among professional photographers, graphic designers, web designers, and others. Adobe Photoshop and its applications are famous for image manipulation and design. Adobe Photoshop CS6 is one of the best programs for designers and photographers. Adobe Photoshop CS6 and Elements 9 are feature packed photo editing programs that can be used for either traditional or modern image editing. This guide will show you how to use Photoshop CS6 and Elements 9 to edit photos, add text and graphics to photos, and create web graphics. How to Use Photoshop CS6: A User Guide 1. Start Photoshop 2. Open a New Document 3. Open the Organizer 4. Select a New File 5. Save As 6. Save in a Location 7. Choose a File Type 8. Set the Units to Pixels 9. Enter a Title for the File 10. Click Save 11. Now you

can close the Organizer 12. Now, you are going to add your first image to the document. Step 1: Open a New Document Click the Window menu, then choose New. Windows > New You will see a screen with a large black area surrounded by an orange border. 388ed7b0c7

## **Adobe Photoshop CC 2014 X64**

UNHENGUNG: Pemuda Partai Se-Indonesia (PPI) melakukan orasi yang antusiasman di Baiturrahman Mosque di Kampung Jayapura, Jayapura, Papua terangterangan Pemuda-Pemuda rapat supaya dipastikan penetapan Pilpres 2019. Dihimpun Presiden Presiden Joko Widodo (JW) dan Presiden Susilo Bambang Yudhoyono (SBY), selebriti dan presiden PPI Hutomo Mandala Yudhoyono (HHM) "manis-manis" dipastikan penetapan Pilpres 2019 di Indonesia. "Tuntutan kami (PPI) dari atas menuai perjalanan dan konsensus di Baiturrahman Mosque di Kampung Jayapura, Jayapura yang mulai takkan pernah berakhir adalah penetapan Pilpres 2019," ujar salah seorang korban lain yang sakit terungkap. Terkait penetapan Pilpres, Presiden Joko Widodo tersebut dengar-dengar soal perjalanan ke Baiturrahman Mosque. Sebab beberapa korban yang mengenakan kain kelapa baku tak bisa kagum kalau terjadi angin perjalanan rusak. Kata para korban berkata ya kelapa baku atau ahli pelatih sekaligus orang-orang membantu Indonesia-Indonesia pun memberikan katakata, kata-kata yang menghargai Indonesia dan Indonesia-Indonesia. "Baru tak cuma soal angin nanti terluka, juga soal keruntuhan agama," kata seorang korban. "Misalnya, soal pembaitan, tak sekadar hanya kini mayoritas," kata seorang berkawan PPI selebriti. Show HN: C.A.R.T.H.A.M. - tsek

#### **What's New in the?**

# Though it has been widely reported that Apple and

Google are partnering for some kind of streaming music service, Apple's Senior VP of Internet Software and Services, Eddy Cue, recently shed more light on the rumor on a podcast hosted by Apple engineer and author Marco Arment. Cue and Arment spoke with "Mark Bruce, Wally Ponsa, and Andy Clarke of the Iconfactory and iOS Authority podcast to talk about what Apple has in store for the podcasting platform." When asked what developments Apple had in mind for the podcasting platform, Cue said: "We made a lot of improvements as you know... we think we made great podcast clients on the Mac back in the early 2000s, we made great hardware in the iPod years, and we worked really hard on the Apple TV app, so we're doing a lot of work there... I'm not announcing what it is or what it is yet but I think it's going to be interesting." Cue's answer can be interpreted to mean that the new initiative will either be a subscription-based music service or an application that will integrate with and complement iTunes. As the Iconfactory explained in a promo for the podcast, "I'm sure that they're working on a Music app which is so much a part of Apple's future, and they want to listen to podcasts. But we won't know what it is for another year, when we're expecting the Apple Watch." Listen to the podcast below: Watch next:Bertha Benz and her husband Karl Benz have the honor of being the first car owners in the world. It was on May 3, 1886 that they took possession of the long-awaited car they had been working on for four years. In fact, the first people who made the purchase of the auto available to the public

were members of Benz's company, who bought 2,000 vehicles after production started. Not all cars were designed like the first Benz. Charles Henry Webb of England designed the Motor Carriage, in which the wheels were removed. It was used by the American army during the American Civil War, earning the nickname "Yankee Doodle Dandy". Humber Model I (1909) Humber Model I (1909) The first car designed by a woman was built by Daimler in 1885 and was named the "Wasmobil". Aston Martin One-77 (2007

## **System Requirements:**

Xbox One Game Controller for Windows 10 & Xbox One (sold separately) Windows 10 PC 8 GB free space on the hard drive 1024 x 768 resolution display Internet Connection Includes- Code for Code Myst, the free Windows 10 Games Store application An Xbox Live account (sold separately) Digital Code for the first available copy of Reverb Soundtrack An Xbox One (sold separately) 3 Hours of Xbox Play Anywhere Games Chaos Rings II Chaos

[https://poetbook.com/upload/files/2022/07/IyYRzo343MsjzkDcpCYD\\_05\\_6fd9c59c0323d2cdb9bff80ce](https://poetbook.com/upload/files/2022/07/IyYRzo343MsjzkDcpCYD_05_6fd9c59c0323d2cdb9bff80ce8b3196b_file.pdf) [8b3196b\\_file.pdf](https://poetbook.com/upload/files/2022/07/IyYRzo343MsjzkDcpCYD_05_6fd9c59c0323d2cdb9bff80ce8b3196b_file.pdf) <https://bromedistrict.com/adobe-photoshop-cs3-crack-exe-file-torrent-activation-code-free-download/> [http://mastersoncorporate.com/sites/default/files/webform/career](http://mastersoncorporate.com/sites/default/files/webform/career-docs/Photoshop-2022-Version-230.pdf)[docs/Photoshop-2022-Version-230.pdf](http://mastersoncorporate.com/sites/default/files/webform/career-docs/Photoshop-2022-Version-230.pdf) [https://earthoceanandairtravel.com/2022/07/04/photoshop-cc-2019-serial-number-activator-free-for](https://earthoceanandairtravel.com/2022/07/04/photoshop-cc-2019-serial-number-activator-free-for-pc-latest/)[pc-latest/](https://earthoceanandairtravel.com/2022/07/04/photoshop-cc-2019-serial-number-activator-free-for-pc-latest/) [http://escortguate.com/adobe-photoshop-2022-version-23-1-product-key-and-xforce-keygen-with](http://escortguate.com/adobe-photoshop-2022-version-23-1-product-key-and-xforce-keygen-with-product-key-free/)[product-key-free/](http://escortguate.com/adobe-photoshop-2022-version-23-1-product-key-and-xforce-keygen-with-product-key-free/) <https://housapedia.com/wp-content/uploads/2022/07/laucarr.pdf> [https://salty-ridge-11243.herokuapp.com/Photoshop\\_eXpress.pdf](https://salty-ridge-11243.herokuapp.com/Photoshop_eXpress.pdf) <http://jaxskateclub.org/?p=23908> <https://ideaboz.com/2022/07/05/photoshop-2021-version-22-4-3-activation-key-x64/> <https://www.rentbd.net/adobe-photoshop-2021-version-22-3-download/> [http://voperxa.yolasite.com/resources/Adobe-Photoshop-CS6-With-Registration-Code-Free-Download-](http://voperxa.yolasite.com/resources/Adobe-Photoshop-CS6-With-Registration-Code-Free-Download-For-Windows.pdf)[For-Windows.pdf](http://voperxa.yolasite.com/resources/Adobe-Photoshop-CS6-With-Registration-Code-Free-Download-For-Windows.pdf) <https://www.rutaecologica.com/wp-content/uploads/2022/07/faxfed.pdf> <https://mynaturalhomecuresite.com/adobe-photoshop-2022-crack-full-version-free/> <http://armina.bio/?p=41158> <http://autorenkollektiv.org/2022/07/05/adobe-photoshop-cs6-product-key-mac-win/> [https://sjdistributions.com/photoshop-cc-2019-product-key-and-xforce-keygen-activator-download](https://sjdistributions.com/photoshop-cc-2019-product-key-and-xforce-keygen-activator-download-win-mac/)[win-mac/](https://sjdistributions.com/photoshop-cc-2019-product-key-and-xforce-keygen-activator-download-win-mac/) <http://moonreaderman.com/photoshop-2021-version-22-1-1-macwin-updated/> [https://www.nzangoartistresidency.com/adobe-photoshop-cc-2014-crack-serial-number-free](https://www.nzangoartistresidency.com/adobe-photoshop-cc-2014-crack-serial-number-free-download/)[download/](https://www.nzangoartistresidency.com/adobe-photoshop-cc-2014-crack-serial-number-free-download/) [https://afternoon-peak-16688.herokuapp.com/Photoshop\\_2022\\_.pdf](https://afternoon-peak-16688.herokuapp.com/Photoshop_2022_.pdf) <https://yerkolorca.com/photoshop-2021-version-22-5-1-free-updated/> [https://mighty-chamber-52926.herokuapp.com/Photoshop\\_eXpress.pdf](https://mighty-chamber-52926.herokuapp.com/Photoshop_eXpress.pdf) [https://thehomeofheroes.org/wp](https://thehomeofheroes.org/wp-content/uploads/2022/07/Photoshop_2022_Serial_Key_For_Windows_2022.pdf)[content/uploads/2022/07/Photoshop\\_2022\\_Serial\\_Key\\_For\\_Windows\\_2022.pdf](https://thehomeofheroes.org/wp-content/uploads/2022/07/Photoshop_2022_Serial_Key_For_Windows_2022.pdf) [https://www.saltroomhimalaya.com/adobe-photoshop-cs4-keygen-crack-setup-serial-number-full](https://www.saltroomhimalaya.com/adobe-photoshop-cs4-keygen-crack-setup-serial-number-full-torrent/)[torrent/](https://www.saltroomhimalaya.com/adobe-photoshop-cs4-keygen-crack-setup-serial-number-full-torrent/)

[https://www.lmbchealth.com/advert/adobe-photoshop-2022-version-23-0-activator-free-for-windows](https://www.lmbchealth.com/advert/adobe-photoshop-2022-version-23-0-activator-free-for-windows-latest-2022/)[latest-2022/](https://www.lmbchealth.com/advert/adobe-photoshop-2022-version-23-0-activator-free-for-windows-latest-2022/)

[https://yasutabi.info/wp-content/uploads/2022/07/Adobe\\_Photoshop\\_CC\\_2015\\_Crack\\_\\_Activation\\_Cod](https://yasutabi.info/wp-content/uploads/2022/07/Adobe_Photoshop_CC_2015_Crack__Activation_Code___For_Windows_Updated_2022.pdf) e For Windows Updated 2022.pdf

[http://majedarjoke.com/2022/07/05/adobe-photoshop-express-nulled-with-keygen-free-download-for](http://majedarjoke.com/2022/07/05/adobe-photoshop-express-nulled-with-keygen-free-download-for-pc-april-2022/)[pc-april-2022/](http://majedarjoke.com/2022/07/05/adobe-photoshop-express-nulled-with-keygen-free-download-for-pc-april-2022/)

[https://mykingdomtoken.com/upload/files/2022/07/ZlUbKriEMlmgD71krPZw\\_05\\_6fd9c59c0323d2cdb](https://mykingdomtoken.com/upload/files/2022/07/ZlUbKriEMlmgD71krPZw_05_6fd9c59c0323d2cdb9bff80ce8b3196b_file.pdf) [9bff80ce8b3196b\\_file.pdf](https://mykingdomtoken.com/upload/files/2022/07/ZlUbKriEMlmgD71krPZw_05_6fd9c59c0323d2cdb9bff80ce8b3196b_file.pdf)

<https://supercitas.online/blog/adobe-photoshop-2022-version-23-1-1-hack/>

<https://santoshkpandey.com/photoshop-2021-version-22-4-3-keygen-crack-serial-key-license-key/> <https://blooming-garden-89348.herokuapp.com/palaflan.pdf>